【返金手続き入力方法】

(注意1) 口座情報のご入力を間違えられると再度お手続きいただくことはできませんので、 口座情報は間違えがないか再度ご確認ください。

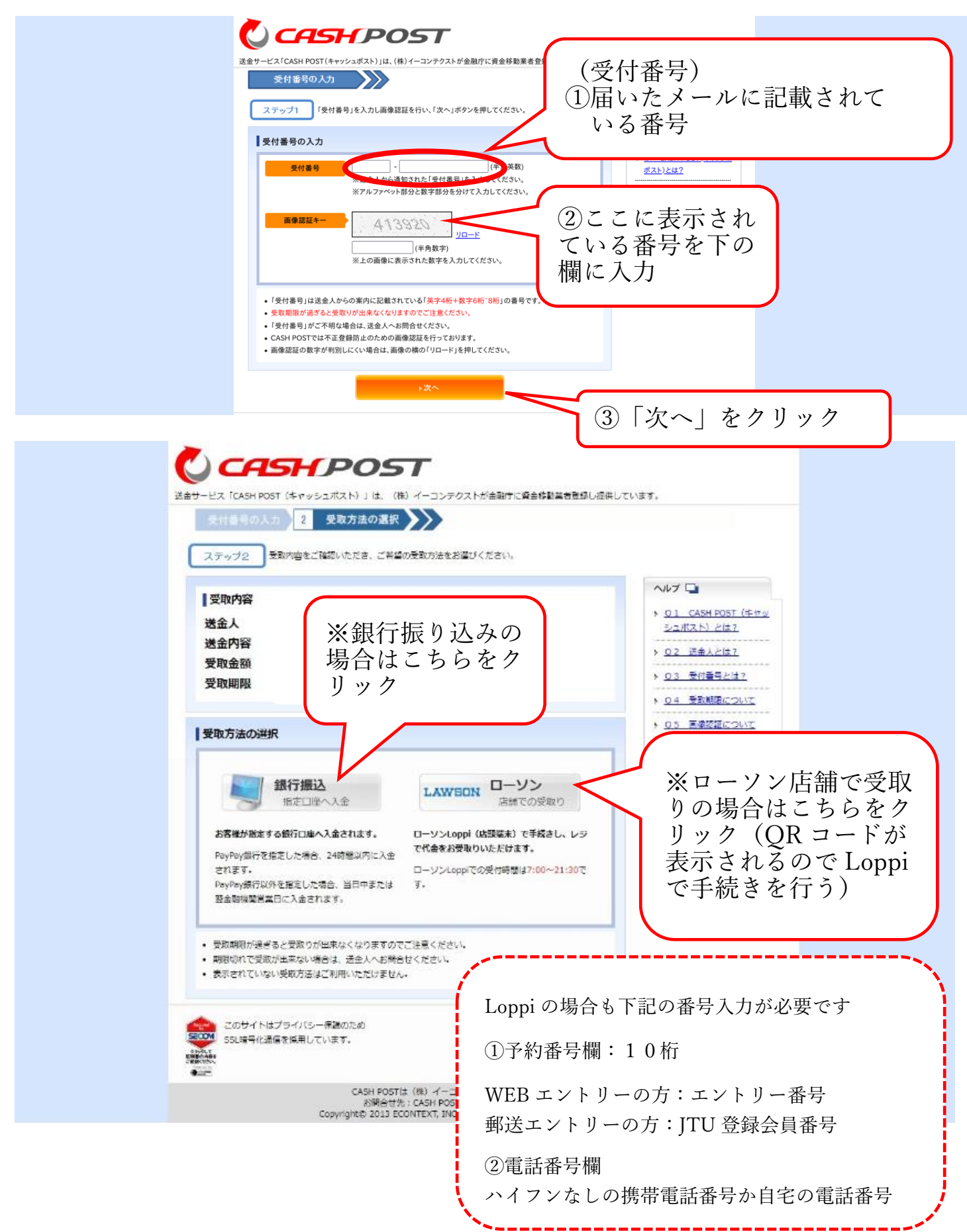

※ここからは銀行振り込み希望の方の入力画面

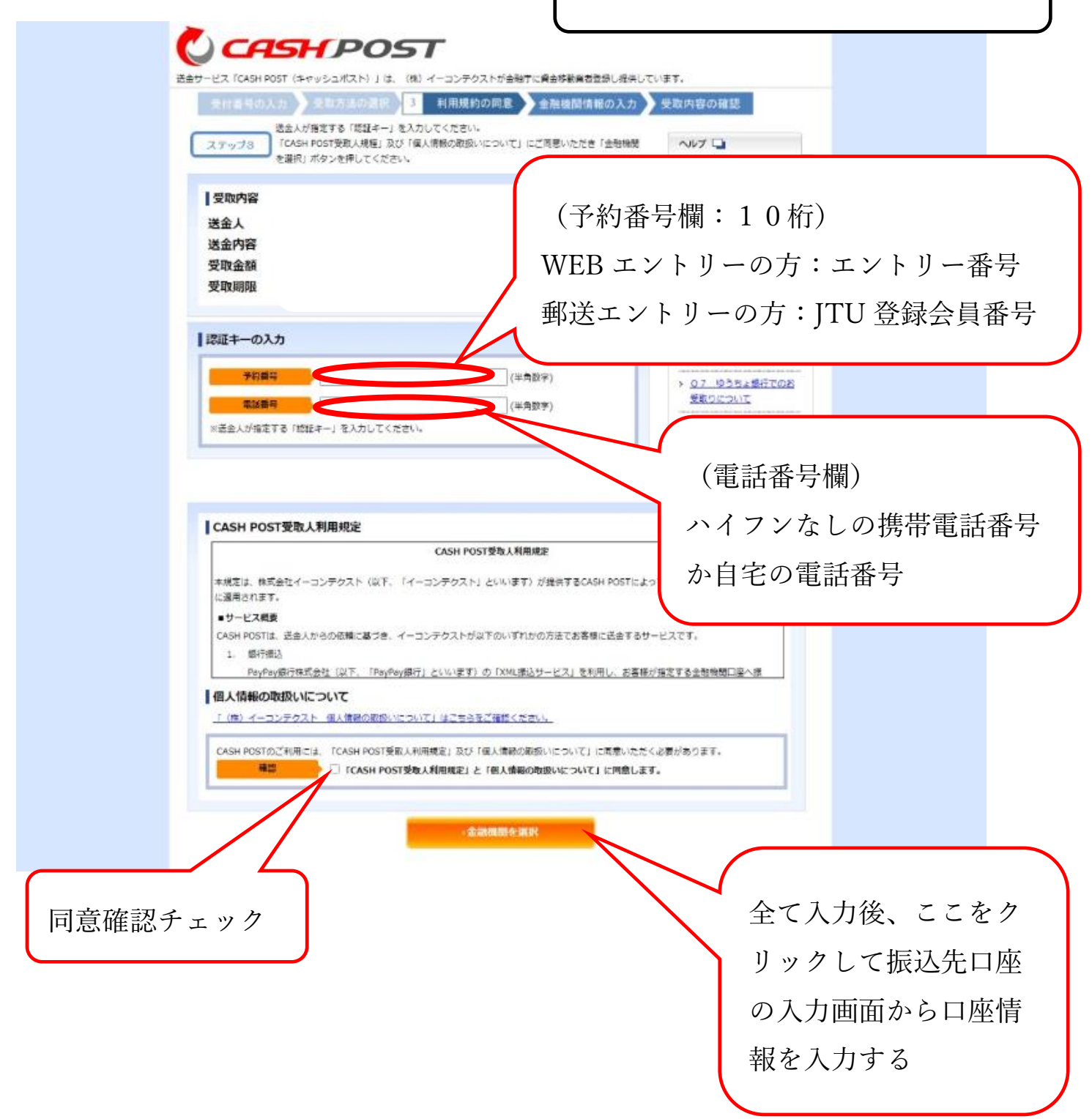